**Overview:** A 'Demographic Change' amendment/modification should be requested to change demographic aspects of the award or project.

#### **Examples:**

- 1. Change to a department point of contact on an award.
- 2. Changes by the sponsor to demographic information, such as updating the sponsor's address.

#### Where to Start

1. Log-in to MyFunding and search for the award in the Awards tab:

| <b>»</b> | My Inbox | MyFunding |
|----------|----------|-----------|
| Awards   | Reports  |           |

2. Once the award is identified, click on the 'Name' of the award (project title):

| All Awards  | Active Awards               | Draft Awards Aw | ards in Review         | Subaward        | 5                     |                                  |                            |                       |                           |
|-------------|-----------------------------|-----------------|------------------------|-----------------|-----------------------|----------------------------------|----------------------------|-----------------------|---------------------------|
| Filter 🛛 ID | •                           | AWD0000005      | Go                     | Add Filter x    | Clear All             |                                  |                            |                       |                           |
| ID          | Name                        | SmartForm       | State PI First<br>Name | PI Last<br>Name | Department            | Sponsor                          | Reviewer Award<br>Approver | - Date Modified       | Direct Sponsor Awar<br>ID |
| AWD00000    | 005 Smoke Test NM<br>3/8/19 | 3 P             | Active Eric            | Larson          | Office of<br>Research | National Institutes of<br>Health | Merz                       | 5/23/2019 12:15<br>PM | 7894456212                |
| 1 items     |                             |                 |                        |                 | page 1                | of 1 🕨                           |                            |                       | 25 / page                 |

3. On the left-hand side of the award workspace click on 'Request Award Modification':

| Change -                   | Smoke Test NM 3 Patc                     |                               |                  |                                       |
|----------------------------|------------------------------------------|-------------------------------|------------------|---------------------------------------|
| lext Steps                 | PD/PI:                                   | Eric Larson                   | Award Date:      | 3/8/2019                              |
| Edit Award                 | Designated Reviewer:                     |                               | Start Date:      | 6/1/2019                              |
|                            | Award Approver:                          | Natalie Merz                  | End Date:        | 5/31/2022                             |
| Printer Version            | Approving Dept./Center/Institute:        | Office of Research<br>10050   | Award Type:      | Award                                 |
| Create Award Modification  | School:                                  | SVC Research                  | Sponsor Award #  | 7894456212                            |
| Create Subaward            | Department Administrator:                | Natalie Merz                  | Award Structure: | Standard                              |
| Create Subawaru            | Direct Sponsor:                          | National Institutes of Health | Specialist:      | Christine McClure                     |
| Request Award Modification |                                          |                               |                  |                                       |
| Request Subaccount         | Current Total Project Period Commitment: | \$22,600                      | SPA Account #    | year 1<br>year 2                      |
| Award Documents            | Current Total Award Amount To Date:      | \$22,600                      |                  | Year 1 - subaccount - Ranieri<br>test |
| Team Disclosure Status     |                                          |                               |                  |                                       |
| Terms And Conditions       | Awarded Funding Proposals:               |                               |                  |                                       |

- 4. On the 'Request Details' page enter the following information:
  - a. Enter a 'Short title' that includes the demographic change:

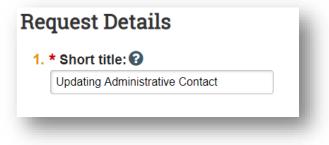

b. Enter the 'Date' of the amendment/modification request:

| Short title: 😮                  |  |
|---------------------------------|--|
| Updating Administrative Contact |  |
|                                 |  |
|                                 |  |
|                                 |  |
| Date requested:                 |  |
| Date requested:                 |  |

c. Select 'Demographic Changes Only' as the 'Modification Type':

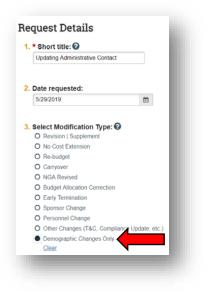

# d. Enter a description of the request in the 'Comments' box:

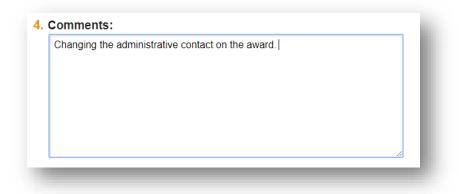

e. Click 'Finish' in the bottom right-hand corner:

| Changing the administrative contact on the award. |     |
|---------------------------------------------------|-----|
|                                                   |     |
| Supporting Documents:                             |     |
| There are no items to display                     |     |
|                                                   | Fit |

 Click 'Assign Submitter'. Assign the submitter as <u>your Dean's area reviewer</u> and select 'OK':

| st:<br>y Attachments | System Administrator<br>Guy Serrapere | Award:<br>No data to display                                                                                                    | 5/29/2019<br>AWD00000143 (AWD00000143) |
|----------------------|---------------------------------------|----------------------------------------------------------------------------------------------------|----------------------------------------|
| y Attachments        |                                       | No data to display.                                                                                                    |                                        |
| y Attachments        |                                       | No data to display.                                                                                                    |                                        |
|                      |                                       | No data to display                                                                                                    |                                        |
|                      |                                       | No data to display.                                                                                                    |                                        |
|                      |                                       |                                                                                                    |                                        |
|                      |                                       |                                                                                                    |                                        |
|                      |                                       |                                                                                                    |                                        |
|                      |                                       |                                                                                                    |                                        |
|                      |                                       |                                                                                                    |                                        |
|                      |                                       |                                                                                                    |                                        |
|                      |                                       |                                                                                                    |                                        |
|                      |                                       |                                                                                                    |                                        |
|                      |                                       |                                                                                                    |                                        |
|                      |                                       |                                                                                                    |                                        |
|                      |                                       |                                                                                                    |                                        |
|                      |                                       |                                                                                                    |                                        |
|                      |                                       |                                                                                                    |                                        |
|                      |                                       |                                                                                                    |                                        |
|                      |                                       |                                                                                                    |                                        |
|                      | -0.                                   |                                                                                                    |                                        |
|                      |                                       |                                                                                                    |                                        |
| hev/sd/ResourceAdm   | vinistration/Activity/form7Activity7  | Type=com.webridge.entity.E                                                                                                    |                                        |
|                      |                                       |                                                                                                    |                                        |
|                      |                                       |                                                                                                    |                                        |
| ,                    |                                       |                                                                                                    |                                        |
|                      |                                       |                                                                                                    |                                        |
|                      |                                       |                                                                                                    |                                        |
|                      |                                       |                                                                                                    |                                        |
|                      |                                       |                                                                                                    |                                        |
|                      |                                       |                                                                                                    |                                        |
|                      |                                       | 1                                                                                                    |                                        |
|                      |                                       |                                                                                                    |                                        |
|                      |                                       |                                                                                                    |                                        |
|                      |                                       |                                                                                                    |                                        |
|                      |                                       |                                                                                                    |                                        |
|                      |                                       |                                                                                                    |                                        |
|                      |                                       |                                                                                                    |                                        |
|                      |                                       |                                                                                                    |                                        |
|                      |                                       | OK Cancel                                                                                                    |                                        |
|                      |                                       |                                                                                                    |                                        |
|                      |                                       | and the second second sec |                                        |
|                      |                                       |                                                                                                    |                                        |
|                      |                                       |                                                                                                    |                                        |
|                      |                                       |                                                                                                    |                                        |
|                      |                                       |                                                                                                    |                                        |
|                      |                                       |                                                                                                    |                                        |
|                      |                                       |                                                                                                    |                                        |
|                      |                                       |                                                                                                    |                                        |
|                      |                                       |                                                                                                    |                                        |
|                      |                                       |                                                                                                    |                                        |
|                      |                                       |                                                                                                    |                                        |
|                      |                                       |                                                                                                    |                                        |
|                      |                                       |                                                                                                    |                                        |
|                      |                                       |                                                                                                    |                                        |
|                      |                                       |                                                                                                    |                                        |
| _                    |                                       |                                                                                                    |                                        |
|                      | - Google Chrome                       |                                                                                                    |                                        |

## What do I attach?

- 1. Any documents requiring a signature by the Office of Research (OR)
- 2. Any other school-specific required documents
- 3. NOA/sponsor document noting change (if applicable)
- 4. Compliance approvals (if applicable)

#### Where do I attach the documents?

Documents should be attached in the award workspace using the 'Upload Award Documents' activity:

| Active                      | Smoke Test NM                       | A 3 Patch 3/8/19           |                                             |                              | AWD00000005 Funding Award             |
|-----------------------------|-------------------------------------|----------------------------|---------------------------------------------|------------------------------|---------------------------------------|
| Next Steps                  | POPE                                |                            | Chemitine SACChure                          | Award Date:                  | 900                                   |
| Lift Annel                  | Designated Revenuer.                |                            | Civialize McDare                            | Start Date:                  | 919                                   |
|                             | Award Approver:                     |                            | Hatala Merz                                 | End Date:                    | 6.919                                 |
| Proter Verson               | Approving Dept./Centerlinubitute:   |                            | Othos of Research<br>10250                  | Award Type:                  |                                       |
| Cruste Award Mobilization   | School:                             |                            | RVC Realiants                               | Spensor Award #              | PERMIT                                |
| Costs Scienced              | Department Administrator            |                            | Chalaine McChure                            | Award Structure              | test.                                 |
| Construction and the second | Devel Appresie                      |                            | Names and Andreas of President Appreciated  |                              | Christer Hill                         |
| Repeat Avent Modification   | Frime Spansor                       |                            |                                             |                              |                                       |
| Report following            | Current Yotal Project Period Commit | ment.                      | \$209,139                                   | SPA Account #                | year 1<br>year 2                      |
| E Avet Doorers              | Current Total Award Amount To Date: |                            | - 82000, 1540                               | SPA Account#                 | Treat 5 - subaccount - Hameni<br>Next |
| M. Yeah Distance Status     |                                     |                            |                                             |                              |                                       |
| Forma And Condects          | Awarded Funding Proposals:          |                            |                                             |                              |                                       |
| 7 Compile                   | ø                                   | Name                       |                                             | Presidet Investigator        | Bates                                 |
| Manage Anothery Hornews     | F7-00008422                         | Smale Test NM Parch 3/5119 |                                             | Hatale Meta                  | Assetted                              |
| 2 Submit Accillary Rowlew   |                                     |                            |                                             |                              |                                       |
| Set. Asard Relationships    |                                     |                            |                                             |                              |                                       |
| Upted Award Document        |                                     | In the second second       | No. of Concession, Name of Street, or other |                              |                                       |
| Waterph Contemptors         | Award Cleaking Ress                 | Aberbarata Modifications   | Child Annals Salawards                      | Belated Property Delteredium | Nermonel Complement -                 |

## What's Next?

 The Dean's area reviewer will review the amendment/modification request and if acceptable, will use the 'Submit to Specialist' activity in the amendment/modification workspace to send the amendment/modification request to the Office of Research (OR).

|                           | Testing II         | n box         |                         | AMR00000413 Modification Reques |
|---------------------------|--------------------|---------------|-------------------------|---------------------------------|
| Edit Modification Request | Submitted By:      | Natalie Merz  | Request Date:           | 4/5/201                         |
| Con modification request  | Specialist:        | Zachary Bymes | Award:                  | AWD00000005 (AWD0000000         |
| Print Version             |                    |               |                         |                                 |
| ➔ Submit to Specialist    | Listory Attachin   | nents         |                         |                                 |
|                           |                    |               | Author                  | Activity Date                   |
| Copy Copy                 | Activity           |               |                         |                                 |
| Assign Specialist         | Submitter Assigned |               | McClure, Christine Lynn | 4/5/2019 11:47 AM               |
| O Log Comment             |                    |               |                         |                                 |

2. If accepted by the OR, the amendment/modification request will be "Approved", and the OR will create the amendment/modification for the award and send the required documents to Sponsored Programs Accounting (SPA) to have the SPA account updated.